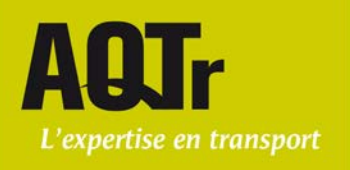

## *PROCÉDURE D'ÉVALUATION PAR ENREGISTREMENT VIDÉO INSTRUCTEUR CLASSE 5 ET 6*

1. L'école qui souhaite que l'un de ses instructeurs se fasse évaluer à distance doit faire une demande écrite à l'AQTr à l'adresse [evaluations.prec@aqtr.com.](mailto:evaluations.prec@aqtr.com)

## 2. **Éléments à respecter lors de l'enregistrement du module théorique** :

 $\Box$  L'école doit filmer la totalité du cours de 2 heures ou de 3 heures.

 L'école doit obtenir l'autorisation des étudiants de se faire filmer (voir formulaire) et l'autorisation d'un parent si l'étudiant est mineur (voir formulaire).

 L'évaluation à titre d'instructeur doit avoir lieu lors d'un quelconque module théorique dans le cadre du PESR, sauf pour le module # 5 de la classe 5. En effet, si l'école enregistre le module théorique # 5 pour une évaluation, l'AQTr ne l'évaluera pas.

 Avant de commencer le cours, prendre en vidéo le permis de conduire du formateur à évaluer et sa carte de formateur de l'AQTr.

 Au début du cours, filmer la classe en entier pour voir les participants et leurs dispositions.

□ Lors de son cours, le formateur doit clairement mentionner les pauses café avant l'arrêt de la vidéo.

□ La prise de vue de la caméra doit permettre de bien voir, en tout temps, l'instructeur et la présentation des diapositives projetées sur l'écran. Les diapositives doivent être parfaitement lisibles sur la vidéo.

 L'école doit s'assurer que les échanges entre le formateur et les étudiants sont **audibles**  et clairs dans l'enregistrement vidéo.

L'école doit transmettre l'enregistrement à l'AQTr sur un seul DVD-R.

□ L'école doit s'assurer que l'enregistrement commence dès son insertion dans le lecteur DVD.

- L'enregistrement doit être sauvegardé dans le format MPG.
- L'école doit faire l'écoute du DVD avant de l'envoyer à l'AQTr.

Le DVD doit être identifié au nom de l'école et du formateur.

## **Tout enregistrement qui n'est pas conforme aux modalités précisées dans cette procédure ne sera pas traité.**

3. L'école doit faire parvenir l'enregistrement à l'AQTr avec le formulaire « Demande de visionnement d'évaluation ». Il est fortement suggéré que l'école fasse une copie de l'enregistrement en cas de bris ou de perte du matériel, lors de l'envoi.

4. La date limite à laquelle l'AQTr peut recevoir l'enregistrement est 30 jours avant la fin de l'expiration de la carte du formateur.

Association québécoise des transports

Programme de reconnaissance des écoles de conduite 6666, rue Saint-Urbain Bureau 470

Montréal (Québec) **H2S 3H1** 

Téléphone: 514.595.9110 Sans frais: 1.855.595.9110 Télécopieur : 514.370.8559

AQTr.com reception.prec@agtr.com